### **AutoCAD Download [Updated-2022]**

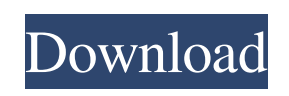

**AutoCAD Crack +**

How long will the project run for? After the draft is approved, the project will be run for at least 24 hours, and usually a week or more. It's always good to start with a long-running project to get a feel for how long it are in the class? We have a maximum of eight students per class. How can I take the class remotely? You can watch the lectures live on the web, and the assignment videos and solutions on our YouTube channel. How does the c the others. You can try a different approach on every assignment and not worry about the grades of the previous assignments. Doesn't this class work as a group project? No, this class is for individual study. Asking others ask all students to be helpful to each other in the community. What computer do I need to take this class? You can use a Windows PC, Mac, or Linux machine to take this class, but the system requirements for using the softw Cracked Accounts you are running. We recommend using the latest, latest version of AutoCAD, but you can start with the last version that you used when you first started drawing in AutoCAD. Using the Free Trial Once you've AutoCAD for free. You can install a previous version of AutoCAD or download a version of AutoCAD from the time you registered, but you must be logged in to the website to do this. We use the free version of AutoCAD for our version that you have. The free version of AutoCAD for Linux is suitable for Linux enthusiasts who want to create drawings of Linux-related products. You can visit the Autodesk site to see all available versions of AutoCAD You'll see the icons for trial versions of AutoCAD in the upper right-hand corner of the main menu. If you're using a version of AutoCAD you own, you can always download and install a trial version. All AutoCAD application

#### **AutoCAD Crack+ Activation**

Data can be stored on the CAD files themselves, or on data modules that are external to the CAD file. Some of the most well known data modules are DWG, DGN and DFX Editing modes AutoCAD Crack has two main modes of operatio Object mode, also known as AutoLISP, is the default mode of AutoCAD. It can be activated at the bottom of the screen (in left-hand mode) by pressing the Esc key on the keyboard. In this mode, a computer program can create created. AutoCAD can be used to edit text and graphics. The main types of elements created by a CAD program are text, lines, circles, squares, arcs, rectangles, and polylines. Text mode AutoCAD also has a text mode, which object can be created (such as an object on the clipboard, or an object from a raster image file), or an object can be edited (by moving, transforming, deleting, or inserting text). A drawing or drawing element can be adde the name of the text object can be changed using the "Properties" option, or it can be set to act like a layer (including a copy command, or to have a white fill). In AutoCAD LT, this mode is known as the "Plain Text" mode Shift+Tab keyboard shortcut, and also by selecting the "Plain Text" option from the Drawing tab of the ribbon, or clicking the text tab. The text mode may also be used to create a custom user interface, called an autoshape mode, and in AutoCAD the macros can be created in either a regular layer or a text-based layer. Macros may be used for customizing the standard ribbon, including hiding or showing commands, functions, menus and toolbars, a tooltips. AutoCAD supports different drawing conventions, such as New Object, Save and New Drawing, etc. This can be set in the Preferences dialog, in the Options dialog, or on the drawing palette. Scratchpad AutoCAD has a

### **AutoCAD Crack+**

Launch Autodesk Autocad, open the file named "ADB-keygen.exe", then follow the instructions displayed. License The original keygen version only needed to be activated on a single computer. The newer versions can be activat between computers as well. See also Comparison of CAD editors for construction professionals References External links Category: 3D modeling tools Category: Software for 3D graphics Category: Building information modeling Birth date: Nov 26, 1992 Birth place: Almaty, Kazakhstan Height: 6' 0" (183 cm) Weight: 180 lbs. (82 kg) Nail Yakupov is a young player who made a name for himself in the KHL, scoring a total of 122 points in 60 games this 2011-12, when he was the 15th overall pick in the NHL draft. View Poll Results: Which is the greater Steelers force, offense or defense? I'm not the only one. Over at "The Audible" (h/t to Hoopties) the local Pittsburgh ra epiphany of his own. He tweeted yesterday, "I'm gonna play it safe and say the Defense wins out here." I was with him on this all along, that was the team that always got in the Super Bowls. That changed, with the arrival being a team of horses, and the defense, that's where I have my own epiphany. Defense has historically been the more important of the two. But this is different. This is a different era. At this very moment, there is a tea 2000 Ravens in a pretty significant way, it's the 2016 San Francisco 49ers, who have been leading the league in points and total yardage, that's the most yards ever in a season, through six games, since the merger. For tho

## **What's New in the?**

Object Navigator: Incorporate updates made directly in the properties of your model without opening the properties dialog box. Quickly navigate the Navigation Bar and select properties for your object. (video: 1:48 min.) T ability to view the Project Switcher toolbar, object property assistance, object viewer and object library, and the Object Navigator to the user interface. In addition, the new design and command experience will allow you bar and from the Properties panel. These new changes will help you increase efficiency in your daily work. In this video, we explain some of the new features and enhancements in AutoCAD 2023: Object Property Assistance: Se menu bar and the Properties panel in AutoCAD. Display or hide properties on the navigation bar and modify existing properties in the Property Assistance in the AutoCAD 2023 User Interface Select Object Property Assistance on the menu bar: Select Object Property Assistance from the main menu: Select Object Properties, then select Object Property Assistance: Create and Dbject Property Assistance to create and manage properties for your object Use the new Object Properties to manage properties for your objects. Object Properties - Dialog Box: Use the new Object Properties dialog box to manage properties for your objects. Object Properties - Object Properties You or by using the Properties panel or Object Properties dialog box. Create Properties for Objects: Use the new Object Properties dialog box to create and manage properties for your objects. Manage Existing Properties: In the properties that you have defined and manage them. Select properties on the menu bar or in the Properties panel. Modify existing properties: Use the new Object Properties dialog box to modify the properties of your objects. modify them. Object Properties – Properties Displayed On the Navigation Bar: Use the new Object Properties dialog box to create and manage properties for your objects.

# **System Requirements For AutoCAD:**

Minimum: OS: Windows 7, Windows 8, Windows 8.1, Windows 10 (32/64-bit) Processor: Intel Core 2 Duo, Intel Core i3, Intel Core i3, Intel Core i5 or equivalent Memory: 4 GB RAM Graphics: NVIDIA GeForce GTX 650 or equivalent Additional Notes: Currently only tested on Windows 10. It will work on Windows 7. Introduction: Kongregate has a library of more than 40 Minecraft servers

Related links: